# 部品からの再構成を通した UML 学習支援

## UML Learning Support Through Reconstruction from Parts

榎本 浩義\*1, 前田 一誠\*2, 平嶋 宗\*3 Hiroyoshi Enomoto\*1 , Kazushige MAEDA, Tsukasa HIRASHIMA\*2 \*1 弓削商船高等専門学校情報工学科

\*1National Institute of Technology, Yuge College, Information Science and Technology Department \*2 環太平洋大学次世代教育学部

> \*2Faculty of Education for Future Generations, International Pacific University \*3 広島大学大学院先進理工系科学研究科

\*3Graduate School of Advanced Science and Engineering, Hiroshima University Email: enomoto@info.yuge.ac.jp

あらまし:統一モデリング言語(UML)は、システム設計を学ぶ上で必須の知識だが、初学者の教育は難し い.本研究では,部品からの再構成を通してUMLの作成プロセスを支援する学習支援システムを開発し, 授業で実践的に利用して学習効果を評価する.UML の典型的な学び方は,見本の UML を見せ,理解さ せ、同様に作ってみさせることだが、UML の読み取りは簡単ではない. 本研究で開発するシステムは, 見本の UML を分解し学習者に再構成させることにより, UML の構造を可視化・操作可能化して UML の 読み取りを支援するとともに、作成した UML の即時的な診断・フィードバックを実現し、UML の作成 を総合的に支援する.

キーワード: UML, 再構成, 学習支援システム

## 1. はじめに

本研究では,部品からの再構成を通して,UML の 構造を可視化・操作可能化して支援するとともに, 作成した UML の即時的な診断・フィードバックに より,UML 作成を総合的に支援する教育を開発する. 以下,再構成を通した UML 学習と,そのような学 習を実現するシステムについて述べる.

#### 2. 再構成を通した UML 学習

複雑化したシステムをわかりやすく記述する統一 モデリング言語として登場したのが UMLであるが, プログラミングを初めとして様々な知識が必要とな るため, 初学者の教育は難しいとされる<sup>(1)</sup>. UML の 典型的な学び方は,見本の UML を見せ,理解させ, 同様に作ってみさせることだが,その読み取りは簡 単ではなく,複雑な記述規則をもつため学習段階で 多くの時間を要する<sup>(2)</sup>. また、モデリングの正解は 複数あり得るため作った UML が正しいかの判断が 難しい<sup>(3)</sup>, といった指摘がある.

再構成法は,学習対象を部品化し,学習者に再構 成させる学習法であり,読み取りに有用なことが知 られている $(4)$ . 見本の UML を学ぶ方法として、見 せて理解させるのではなく,UML を分解して部品化 したものを再構成させれば、読み取りに有用と考え られる.再構成法を用いた学習環境として,キット ビルド概念マップ<sup>(4)</sup>がある. このシステムでは、学 習対象の概念マップを作成し,それを分解して部品 化し、学習者に再構成させる. 学習対象を構成する 部品の可視化・操作可能化と,複数の正解があり得 る概念マップにおける診断・フィードバック機能を 実現しており,教育現場での実践利用を通じて,再 構成は大学生にとっても簡単でなく,また,学習対 象の読み取りに有用なことが確認されている. キッ トビルド概念マップで行える再構成のように,見本 の UML を部品から再構成させれば,学習者の UML 理解を可視化・操作可能化して UML 作成プロセス を支援するとともに,作成した UML の即時的な診 断,フィードバックを備えた学習環境を実現できる.

#### 3. システムの設計

本研究の目的は,UML の部品からの組み立てを, 即時的な診断,フィードバックを伴う形で,コンピ ュータ上で明示的に操作し再構成して完成形を作る 演習として実現し,教育現場での実践利用を通じて, UML 作成支援の学習効果を評価することである.そ のために,(i) UML の再構成を明示的・操作的に行え る学習環境の設計・開発,(ii) この課題を取り込んだ 授業設計,(iii) 研究代表者が所属する高等専門学校 (以下,高専)の授業における実践と評価,(iv) 他 高専および高専以外の教育現場での実践,を行う.

図 1 に,UML の再構成演習の例を示す.UML モデリングの対象となるシステムは「システムの振 る舞い」のように振る舞うとし,この振る舞いから ユースケース図を作成することが演習のゴールとな る.まず(1)で教授者は完成形の UML を作成する. (2)で,作成した UML を分解し部品化して学習者に 提供する.(3)で,学習者は提供された部品を操作し, システムの振る舞いに合う UML になるように再構 成する.ここでは教授者が作成した UML の部品を 再構成するので,教授者の UML を学習者がどの程 度理解しているかが表現されることになる. (3)では, 関与の欠落,関与の誤りが計 4 箇所あるが,最後に

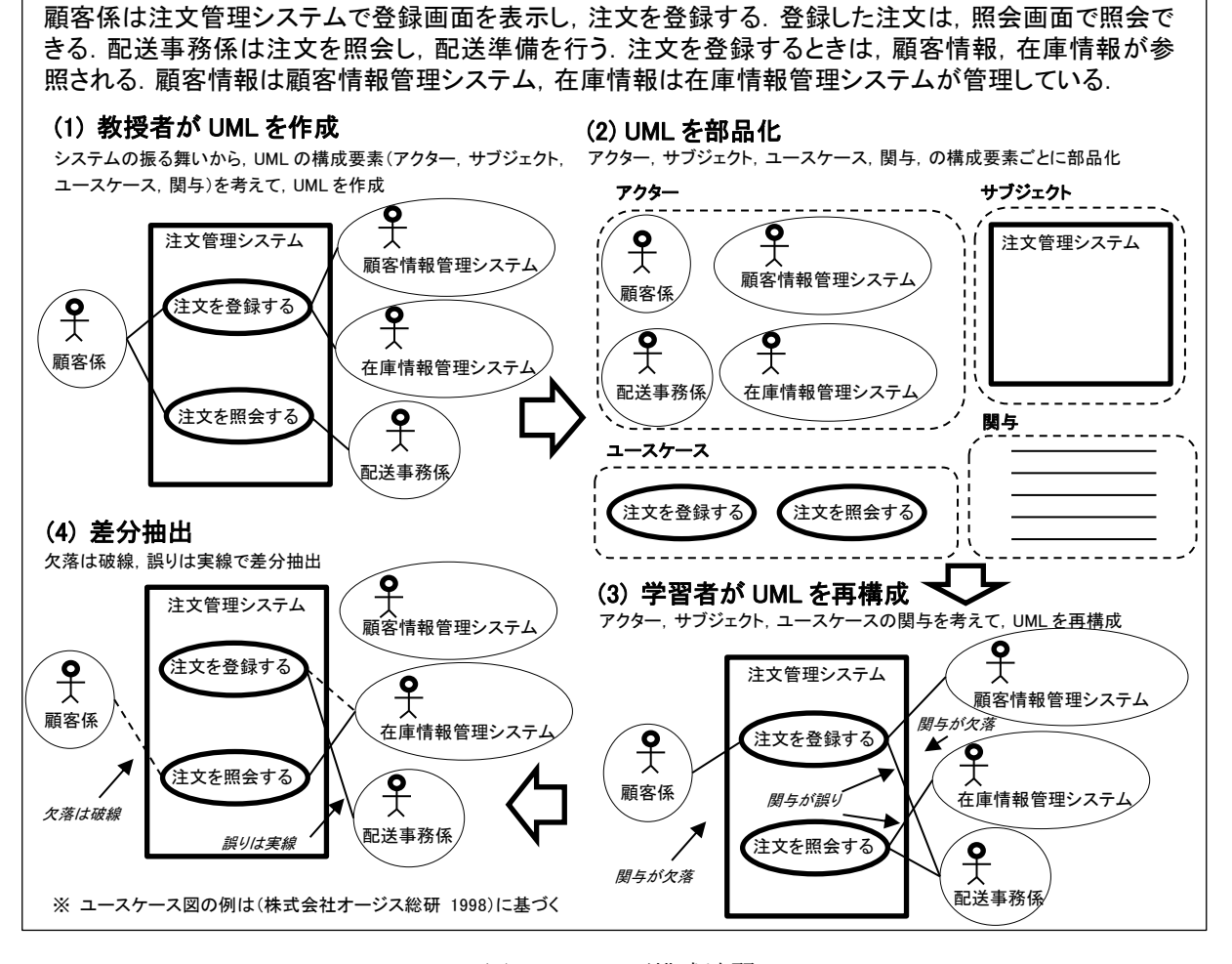

図 1 UML の再構成演習

(4)で,教授者の UML と,学習者が再構成した UML がシステムにより比較され,差分が抽出される.実 線は再構成を誤っている箇所、破線は再構成できな かった欠落箇所である.これらの箇所は,システム により診断された,学習者の UML 理解であり,そ の修正を促すことはフィードバックになる.

### 4. 今後の予定

(システムの振る舞い)

今後,キットビルド概念マップシステムの機能拡 張を行い,UML の部品からの組み立てが行えるよう にする.開発したシステムは,教育現場での実践的 な利用を通して,その教育効果を示していく予定で ある.

謝辞

本研究の一部は, JSPS 科研費 (23K17019) の支援 を受けている.

#### 参考文献

(1) 長尾祐樹, 鈴木裕利, 藤吉弘亘, 藤井隆司, 石井成郎: "初心者用 UML の提案とその評価", 情報処理学会 研究報告(2008)

- (2) 大脇佑平, 小飼敬, 弘畑和秀:"教育向け UML 描画ツ ールの開発", 情報処理学会第 69 回全国大会(2007)
- (3) 西畑瞬,高倉将希,岸本祐季,野口靖浩,小暮悟,近 藤真,小西達裕:"UML クラス図の自然言語化に基づ くクラス図自己レビュー支援環境の構築", 教育シス テム情報学会第44回全国大会(2019)
- (4) 平嶋宗:"キットビルド概念マップの理論と活用―形 成的評価·批判的思考·共同作業·FDの観点から–" 教育システム情報学会中国支部第 20 回研究発表会, (2021)
- (5) 株式会社オージス総研:"ユースケース図の作 成",https://www.ogisri.co.jp/otc/hiroba/UMLTutorial/analysis/do\_work/dowork 1\_1.html(1998)(参照 2022-09-15)